## Computing A Minimal Spanning Tree

Gary D. Knott, Ph.D. Civilized Software, Inc. 12109 Heritage Park Circle Silver Spring, MD 20906 USA Tel. (301) 962-3711 Email: csi@civilized.com URL: http://www.civilized.com

Given a set of nodes and a metric defining the distances between the nodes, people often want to find a minimal spanning tree for these nodes. MLAB has a built-in function, MST, to construct such a tree. Given a distance matrix D for a set of points given in the rows of a 2-column matrix M,  $MST(D)$  generates a 3-column output matrix defining the edges and edge-length of a minimal spanning tree of the points in M. Here is an example of MLAB computing a minimal spanning tree.

```
m = shape(140, 2, ran on 0^{\circ}280)d = dists(m)e = mst(d)v = mesh(m row (e col 1), m row (e col 2))draw m pt circle ptsize .01 lt none
```
draw v lt alternate color red top title = "A Minimal Spanning Tree" view

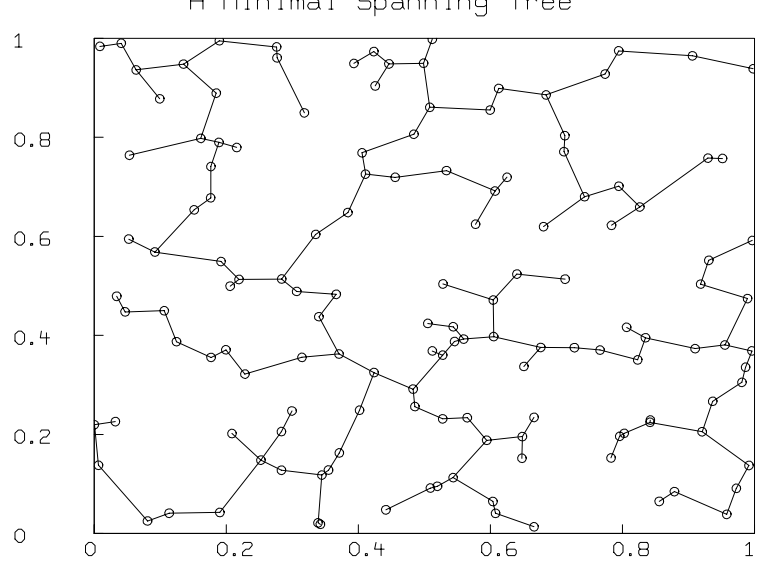

A Minimal Spanning Tree